## **NMS1205 modem I/O adressen aanpassen**

## **Mari van der Broek**

## *Converted to PDF by HansO, 2001*

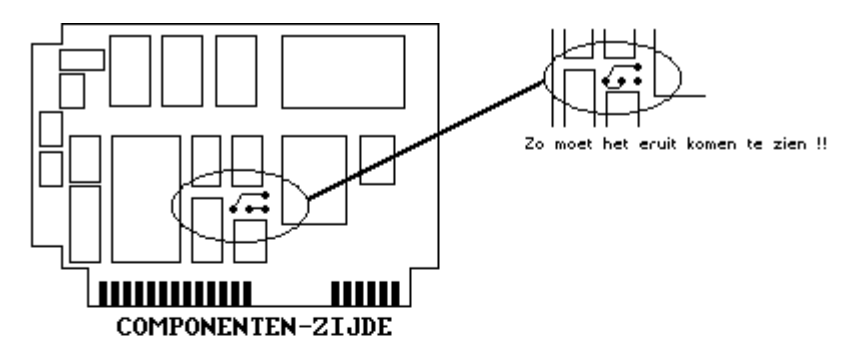

NMS 1205 MODEM, aanpassen I/O adressen.

Zoals misschien al gebleken is werkt het modem niet altijd samen met de Hard-Disk interface, dit omdat<br>zowel modem als Interface gebruik maken van dezelfde I/O adressen. Gelukkig is Mr. Philips zo goed<br>geweest ons gedeelte

Natuurlijk hoef je je modem niet aan te passen als alles goed werkt, test dit door iets te gaan<br>downloaden op je Hard-Disk, blijft de telefoon-verbinding bestaan tijden het downloaden, dan hoef je<br>geen aanpassingen te make

## Nu het aanpassen:

no intervention of the denterkant de 4 schroeven uit het modem, haal vervolgens de print eruit en leg deze met<br>Schroef den de COMPONERTEN zijde naar boven (je kan dus de IC's, weerstanden en dergelijke zien). Met de RAND-<br>

Mari van den Broek, Sysop The Games BBS<br>04120-40358, 24 uur per dag !!